OPNET

13 ISBN 9787111470605

出版时间:2014-8-28

Adarshpal S.Sethi

页数:419

版权说明:本站所提供下载的PDF图书仅提供预览和简介以及在线试读,请支持正版图书。

www.tushu000.com

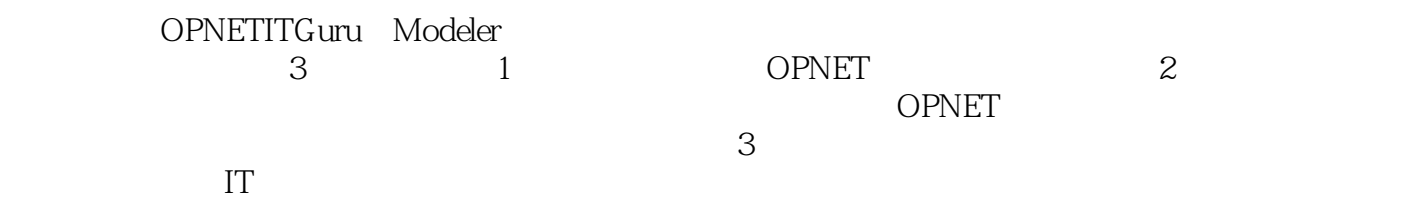

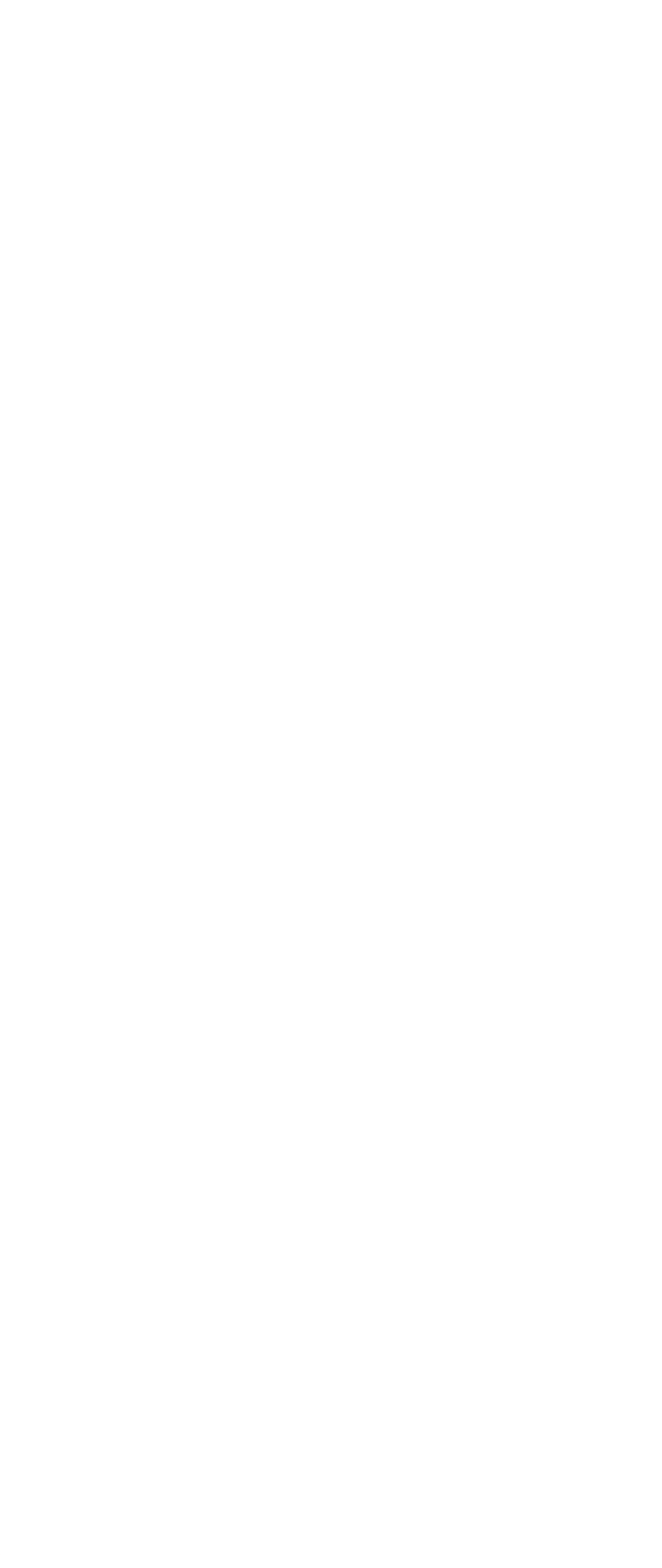

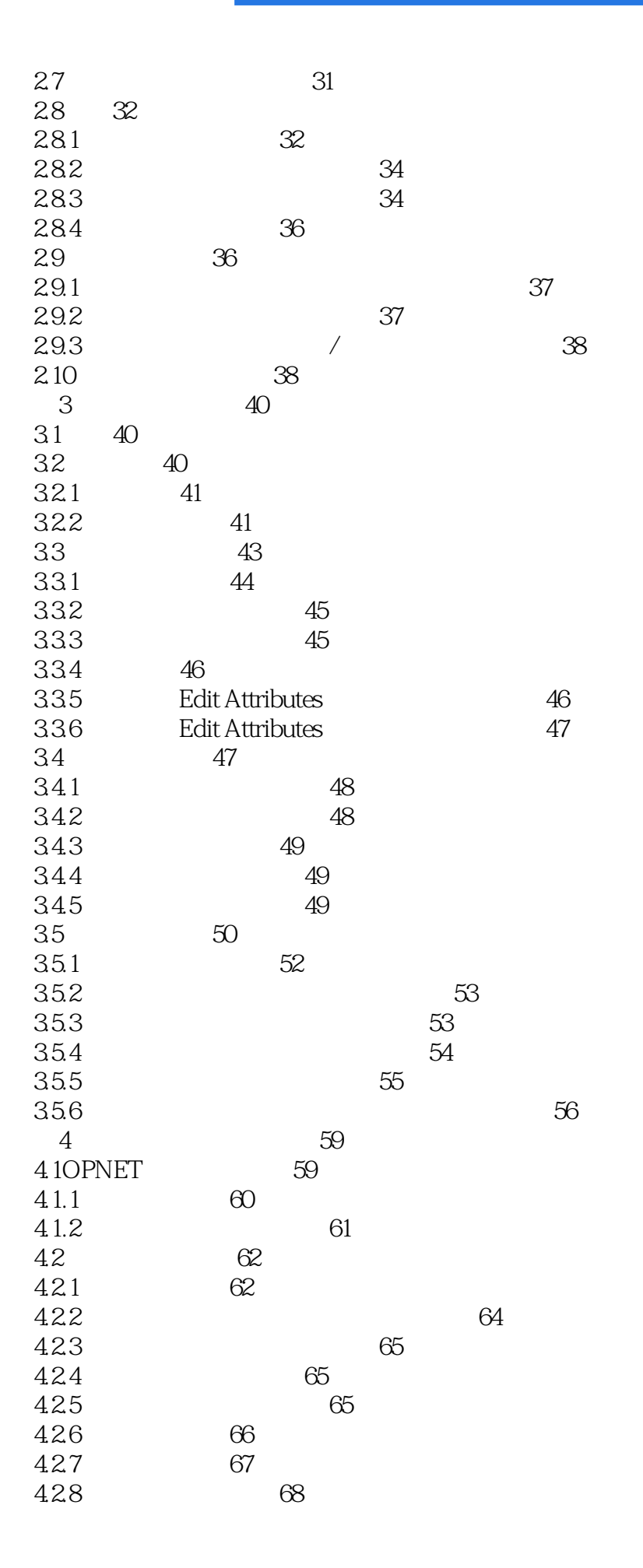

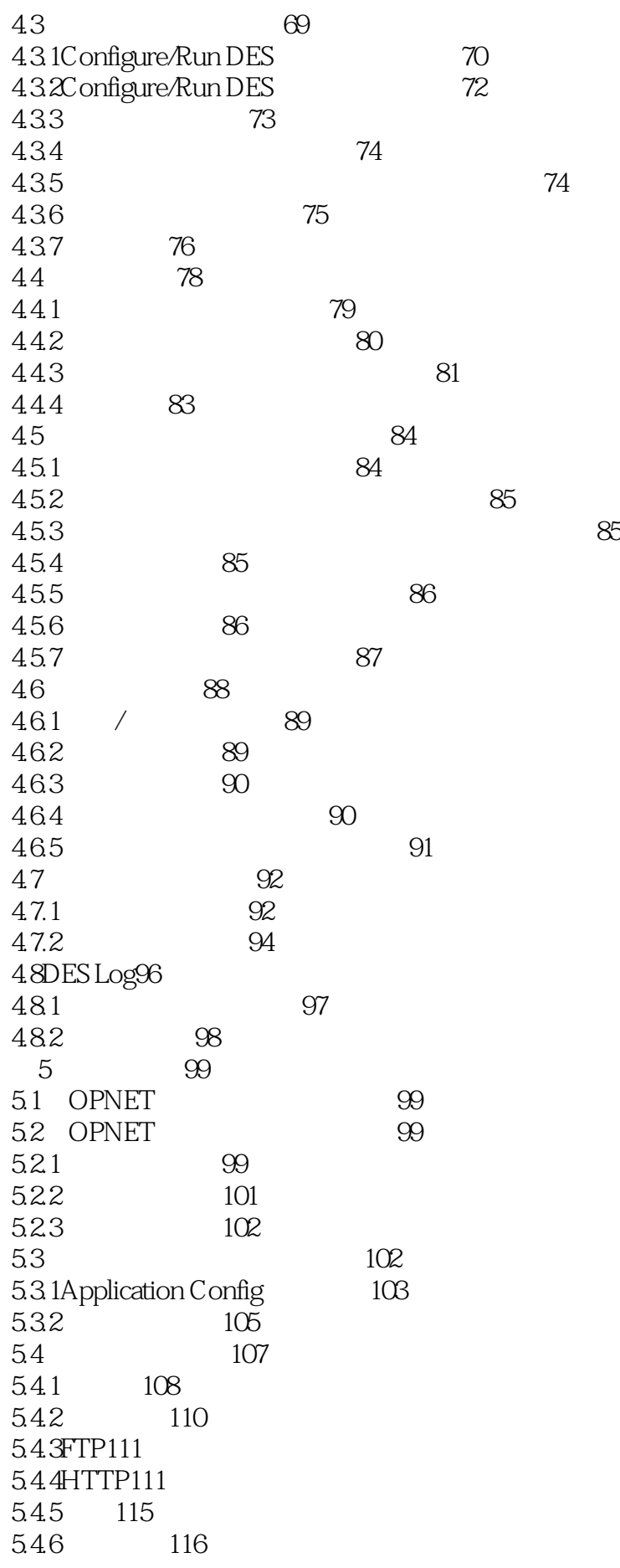

5.4.7 116 5.48 118 5.5使用符号节点名字121 5.5.1手动配置一个应用的源首选项122 5.5.2手动配置一个应用的目的地首选项123 5.6应用统计124  $6 \t 133$ 6.1定制应用简介133 6.2  $135$ 6.2.1Task Config 135 6.2.2指定任务定义136 6.2.3指定阶段配置137 6.2.4小结:为定制应用配置任务143 6.3 OPNET 144 6.4 OPNET 146 6.5显式报文产生源149 6.6应用需求和流量断续流152 6.6.1应用需求152 6.6.2流量断续流需求153 663 156 6.7定制应用统计项158 6.8应用和流量需求的统计量162  $69$  and  $164$ 第7章指定用户概要和部署应用165 7.1 165 7.2指定用户概要165 7.2.1Profile Config 165 7.2.2定义一个用户概要166 7.2.3一个简单用户概要例子167 7.2.4在一个概要内配置应用行为168 7.2.5应用行为属性170 7.2.6 172 7.2.7配置用户概要173 7.3配置用户概要的例子174 7.4 Application Deployment Wizard 178 7.4.1Network Tree Browser 179 7.4.2Application Deployment Hints 180 7.4.3Dialog Box Controls 180 7.4.4Application Deployment Operations 180 7.4.5Deploy Applications 181 7.4.6Edit Destination Preferences 183 7.4.7Edit LAN Configuration 184 7.4.8Clear Application Deployment 185 7.5 Application Deployment Wizard 186 7.5.1配置客户端节点186 7.5.2配置服务器节点187 7.5.3指定目的地首选项188 7.5.4 LAN 189 7.5.5指定一个应用使用的传输协议189

#### OPNET SERVICE

 $7.6$  190 8 ——TCP UDP193 8.1 193 8.2 TCP 194 8.3TCP 196  $84$   $200$ 9 ——IP 204 9.1 204 9.2 IP  $205$ 9.2.1 IP  $205$ 9.2.2 IP  $207$ 9.3 IP 212  $9.3$  1IP  $212$  $9.32$  213  $9.3 \, \text{3P}$  214  $9.3 \, \text{AP}$  215 9.35 IP 217 9.36 IP  $217$ 9.3.7 IP 218  $9.4$  IP  $219$  $9.4$  1IP  $219$  $9.4.2$  220 9.4.3 IP 221 9.4.4 IP  $223$ 9.5互联网控制消息协议224 9.5.1 Ping 225 9.5.2 ip\_ping\_traffic IP Ping 226 9.5.3 IP Ping 227 9.5.4Ping 229 9.6 IP  $225$  $9.6$  1IP  $225$  $961IP$ <br>  $962$ <br>  $963$ <br>  $233$ <br>  $233$  $963$  233 10 IP 236 10.1 NAT 236 10.1.1NAT 236 10.1.2 NAT238 10.1.3 238 10.1.4 239 10.1.5 241 10.2IP 242 10.2.1 OPNET IP 242 10.2.2 IP 243 10.2.3定义组播流量243  $10.23$ <br> $10.24$ <br> $244$ <br> $245$ 10.25 10.2.6配置路由器节点247 10.2.7 252 10.2.8组播统计和报告252

OPNET SERVICE

10.3IPv6256 10.3.1 IPv6 256 10.3.2IPv6 256 10.3.3 IPv6 259 10.34 IPv6 259 10.3.5IPv6 261 10.4 262 10.4.1 QoS 263  $10.42$   $QoS$   $271$ 10.4.3 QoS 278 10.4.4 280 10.45QoS 280 第11章网络层路由282 11.1 282 11.1.1 282 11.1.2 285 11.2 RIP 286 11.2.1RIP 286 11.22 RIP 288 11.2.3RIP 11.24 RIP 291 11.2.5RIP 292 11.3 OSPF 293 11.3.1OSPF 293 11.32OSPF 294 11.33 OSPF 295 11.34 OSPF 298 11.35 OSPF299 11.3.6  $OSPF$  300 11.37 OSPF 302 11.38 OSPF 303 11.39 OSPF 304 11.3.10 OSPF 305 11.3.11OSPF 305 11.4 306 11.5 309 第12章数据链路和物理层313 12.1 313  $12.2$  313 12.3链路模型属性和特征314 12.4 316 12.5令牌环318 12.6 320 12.6.1WLAN 321 12.6.2WLAN 326 12.7MANET329 12.8 332 12.8.1 333 12.8.2 335

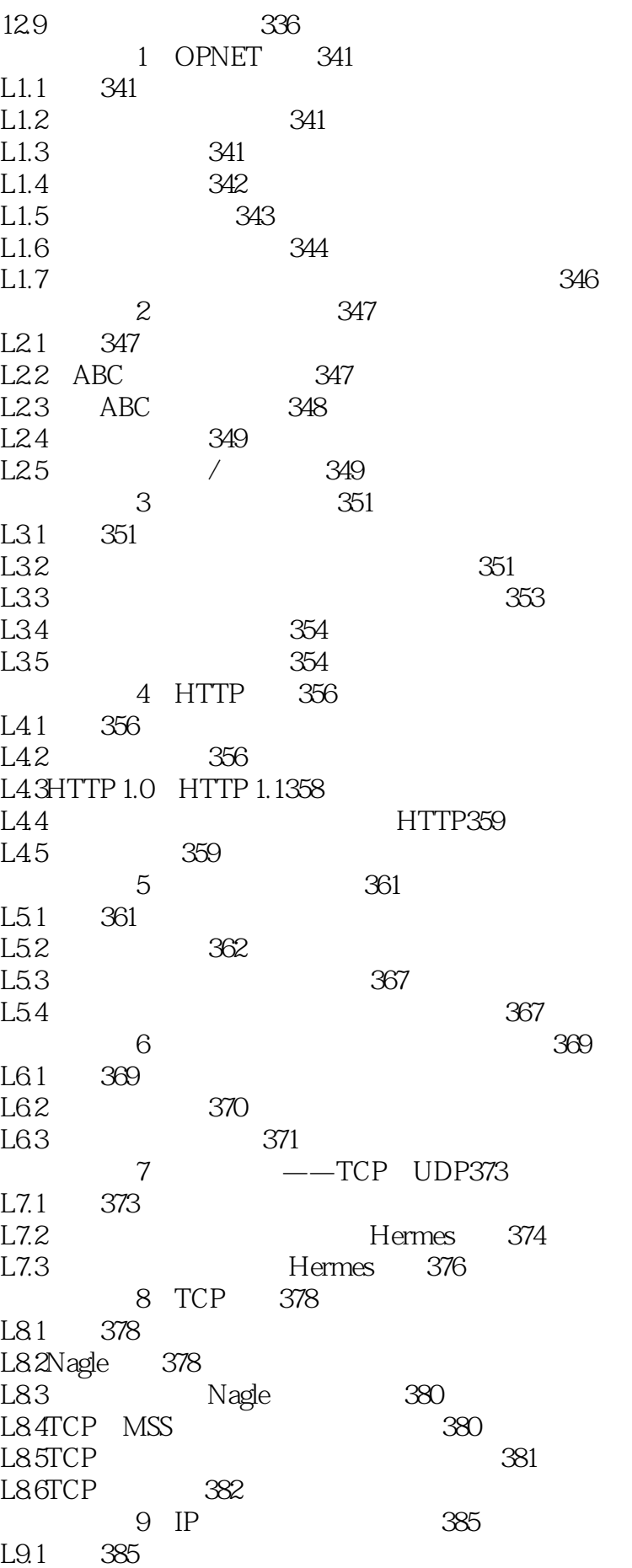

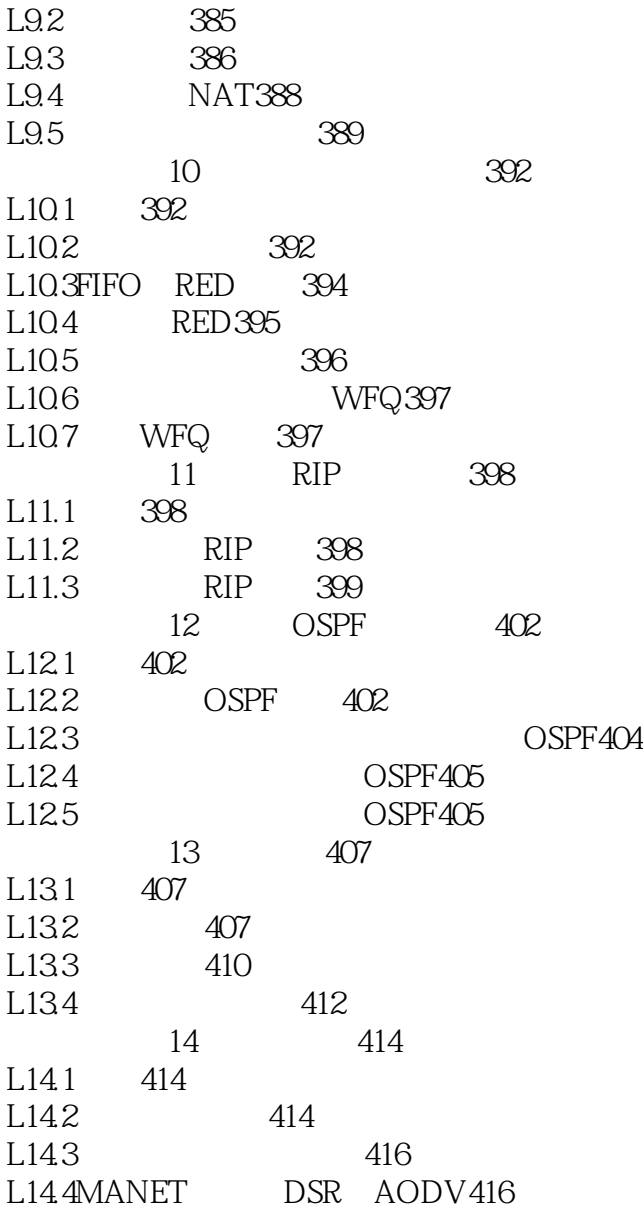

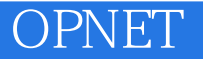

本站所提供下载的PDF图书仅提供预览和简介,请支持正版图书。

:www.tushu000.com